## Usb [Superdrive](http://documents.westpecos.com/to.php?q=Usb Superdrive Won) Won't Eject [>>>CLICK](http://documents.westpecos.com/to.php?q=Usb Superdrive Won) HERE<<<

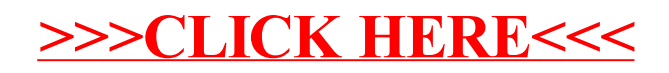